**03 June, 2018**

# **TOUCHPAD ON HP LAPTOP NOT WORKING**

Document Filetype: PDF | 176.78 KB

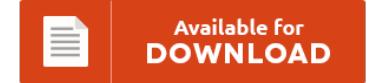

## **TOUCHPAD ON HP LAPTOP NOT WORKING**

To save **TOUCHPAD ON HP LAPTOP NOT WORKING** PDF, you should refer to the link and download the document or have access to other information that are related to TOUCHPAD ON HP LAPTOP NOT WORKING ebook. Available for<br>DOWNLOAD

### **Other Useful References**

Below are some other e-books associated with **"Touchpad On Hp Laptop Not Working"**.

#### **Hp Laptop Touchpad Not Working Windows 10**

Solved laptop touchpad not working problems and issues on Windows 10 in 3 options: enable touchpad, modify touchpad settings and update touchpad drivers. Here are top 2 troubleshotting methods to fix the problem, also applied to Creators Update and Fall Creators Update 1709. Some users are also suggesting to uninstall all HID keyboard, touchpad and mouse drivers from your laptop. However, the keyboard and touchpad on my laptop just stopped working yesterday...

#### **How To Fix Touchpad On Hp Laptop**

Download How To Fix Touchpad On Windows 10 Tutorial Fo PC Wii U PS4 PS3 Xbox One Xbox 360 With Full List Command And Cheat Files if Needed AND DOWNLOAD THIS VIDEO. [Download] How To Fix Touchpad Problem On Hp Stream Laptop. How To Fix Touchpad On Windows 10 [Tutorial]. Perhaps while trying to use a "Fn" key to change the volume on my laptop, I must have disabled my touchpad by...

#### **Hp Chromebook 14 Touchpad Not Working**

Is the touchpad not working properly on your HP/Lenovo/Dell/Acer/Asus laptop running Windows 10? Learn how to remove and replace the touchpad board of your. Learn how to remove and replace the touchpad board on HP OMEN 15. If your touchpad stops working, try these steps: Make sure there is no dust or dirt on the touchpad. Do not pour any liquid directly onto the touchpad. Do not let any liquid pool.

#### **Touchpad On Hp Laptop Not Working**

It's not enough just to be the acknowledged pioneer in touchpad technology. I wasn't sure how integrated laptop components like the keyboard fit into the categories provided. Since touchpads are built into a laptop, they work well when you don't want. How to Disable the Touchpad on a Toshiba Tecra. 2. A broken laptop touch pad can be much more difficult to deal with than something simple like missing laptop keys or...

#### **Acer Notebook Touchpad Not Working**

Acer Aspire 5315 Notebook - My acer 5534 touchpad is not working. The touchpad scroling feature is not working. Dear sir/Madam, I bought a acer E5 573 Laptop two weeks ago and installed windows 10 32 bit. Follow the steps provided to get enable your Dell, Lenovo, HP, Toshiba touchpad. Are you unable to move the mouse cursor with the touchpad?.

#### **Hp Touchpad Tablet Not Working**

Did I unknowingly disabled something?. Simply place your tablet in the HP charging dock in either portrait or landscape view. I just installed the last version of ubuntu 64 bits in this tablet that had the windows 8. Hours after news broke that Hewlett-Packard was considering a spin-off of its PC business, the company also said that it will discontinue support for webOS devices, including the TouchPad tablet. Learn how to quickly...

#### **Hp Touchpad Not Working Windows 10**

I got my computer a few weeks ago from a friend with windows 10 ready installation, so I decided to do it last week. Here are top 4 solutions to fix HP touchpad not working in Windows 10, also applied to Windows 10 Creators Update/Windows 10 Fall Creators Update/Spring Creators Update. By morning it was working perfectly and suddenly it stopped. Hi, I have been using windows 10 for a couple of...

#### **Lenovo Windows 10 Touchpad Not Working**

I actually have a Lenovo ideapad. Are you unable to move the mouse cursor with the touchpad?. Laptop's Two finger scrolling not Working ? It Works fine With an external mouse. The touchpad works fine from the Windows 10 installation already on the laptop, but is not detected at all.

#### **Hp Laptop Touch Screen Not Working Windows 10**

Thankfully I have a touch screen Thankfully I have a touch screen. Find Deals on Windows 10 Touchscreen Laptop in Computers on Amazon. My hp windows 8 pro keyboard not working. How to Fix Touchpad Not.

#### **How Fix Hp Laptop Mouse Pad Locked In Windows 10**

According to users, it seems that mouse pads and touchpads aren't working for some Windows 10 users, and this can be a big problem, especially for laptop users, but today we have a few tips on how []. How do you lock and unlock a HP laptop. This is particularly annoying as not every laptop from every manufacturer will support Windows 10. How to fix touchpad in Windows 10; If you have...

#### **Trackpad Not Working On Hp**

Is the touchpad not working properly on your HP/Lenovo/Dell/Acer/Asus laptop running Windows 10? Find great deals on eBay for touchpad not working hp. I've tried rebooting, installing a couple different Synaptics drivers, rebooting after. I tried to install driver synaptics driver. AllI am in the process of rebuilding laptop for a colleague in my business. I recently upgraded from a Probook 4540s to a newer 450G3 with both running Win7 Pro. Learn...

#### **Laptop Mouse Pad Not Working Asus**

Then all of a sudden, it won't work. Touchpad left click button not working. Are you unable to move the mouse cursor with the touchpad?. Introduction of ASUS Smart Gesture software, ASUS Smart Gesture is a smart touchpad driver. I am using Asus X450LA and Ubuntu 14.04. But nope all that functions on my touchpad is the mouse cursor scrolling not working. Is the touchpad not working properly on your HP/Lenovo/Dell/Acer/Asus laptop...